# **InFocus** The monthly e-newsletter for the Loveland Photographic Society

oveland hotographic Society

# **Club Meetings**

**Unless otherwise specified, meetings will be held online with the GoToMeeting app using the following link:** [https://www.gotomeet.me/](https://www.gotomeet.me/LPhotographicSociety) [LPhotographicSociety](https://www.gotomeet.me/LPhotographicSociety)

**Tuesday, January 4 LPS Board Meeting** 6:30 PM *Open to All*

#### **Saturday, January 8 Photo Bull Session** Loveland Panera Bread 1550 Fall River Drive, Loveland 8:30–10:30 AM

**Monday, January 10 Monthly Club Meeting** 6:30–8:30 PM

**Monday, January 17 Photo Review Session** 6:00–8:00 PM

Please mute your microphone during the online meetings except when you are speaking, to avoid extraneous noises.

# HAPPY NEW YEAR!

# **Underwater & Snorkeling Photography**

Our speaker for the January meeting, Bill Knoll from Centennial, is a good friend of Program Committee member Tim Kathka. While Bill is very skilled in landscape and nature photography, his presentation to LPS will focus on his unique combination of photography and scuba diving. An experienced dive instructor, he has cut back to simple snorkeling photography as he has aged. Except for the complexities associated with scuba diving itself, underwater photography principles are similar for snorkeling.

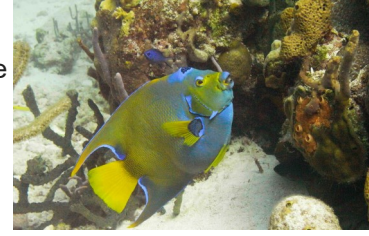

**January Meeting Agenda**

Bill describes himself as husband, father, grandfather, photographer, and woodworker and says: "For most of my life my activity passions have been woodworking and photography, both below water and above. My father introduced both to me at an early age and I, in turn, have successfully passed these interests on to my children and grandchildren.

"It's very gratifying to me that my 40 years as a professional electrical engineer was broad in spectrum and included responsibilities designing and building water facilities that served entire communities across the country. That career ended in retirement 10 years ago, and I have since focused on my SCUBA diving, snorkeling, day and night photography and working with wood." In addition to underwater photography, Bill looks for subjects that define his interest and what he likes to look for in nature, finding subjects that others pass by every day and never see.

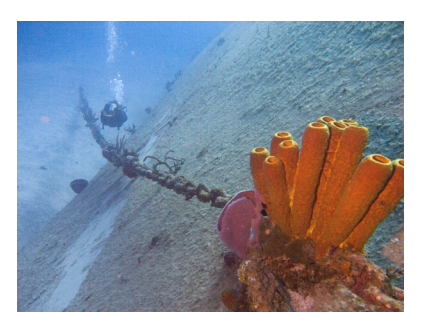

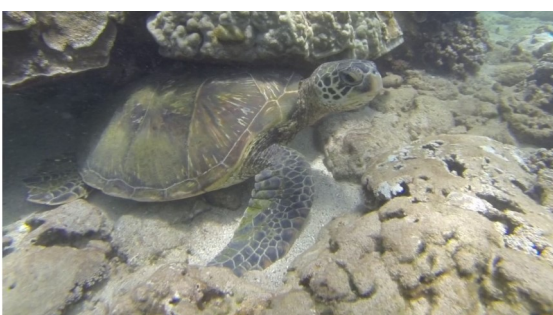

## **LPS Board of Directors**

[PRESIDENT](mailto:president@lps.cc) — DAN KOZLOWSKI [VICE PRESIDENT](mailto:vice.president@lps.cc) — RICH KREBS **[TREASURER](mailto:treasurer@lps.cc)** — SANDY LOUCKS **[SECRETARY](mailto:secretary@lps.cc)** — JERRE JOHNSON [PROGRAMS](mailto:programs@lps.cc) —TIM KATHKA —RICH KREBS — RUTH SPRAIN **[MEMBERSHIP](mailto:membership@lps.cc)** — SANDY LOUCKS **[COMPETITION](mailto:competition@lps.cc)** — JEFF STEPHENSON **Chairpersons**

[FIELD TRIPS](mailto:fieldtrips@lps.cc) — LYNNE LEWIS [FORUM DIRECTOR](mailto:forums@lps.cc)

—INGRID JACOBSON [GREETING HOST](mailto:greeting.host@lps.cc) —OPEN [MENTOR/](mailto:PUBLICITY@lps.cc) —MIKE TESKA **[PUBLICITY](mailto:PUBLICITY@lps.cc)** — OPEN **[SCHOLARSHIPS](mailto:scholarships@lps.cc)** — RUTH SPRAIN **[NEWSLETTER](mailto:newsletter@lps.cc)** — ARDETH CARLSON [WEBMASTER](mailto:webmaster@lps.cc) — BILL SHANAHAN [PSA REPRESENTATIVE](mailto:psa.rep@lps.cc) — LISA SCHNELZER

# *In***Focus**

**The e-Newsletter for the Loveland Photographic Society**

**Mailing Address** P. O. Box 7604 • Loveland, CO 80537

#### **Public Facebook Page** [https://www.facebook.com/](https://www.facebook.com/LovelandPhotographicSociety/)

[LovelandPhotographicSociety/](https://www.facebook.com/LovelandPhotographicSociety/)

**Members Only Facebook Group** [https://www.facebook.com/](https://www.facebook.com/groups/237033251716/) [groups/237033251716/](https://www.facebook.com/groups/237033251716/)

#### **Submitting Pictures for the Monthly Competition or Photo Review Session**

- Log on to the LPS.CC website
- Mouse over the **Competitions** dropdown on the Home Page.
- Select menu item: **Submit images to a Competition**
- Select the Competition category or the Third Monday Photo Review
- At the bottom of the screen, click on **Upload images into the Competition.**
- Then click on the button **Select** which will open a window on your computer to select an image.
- Click on **Save Images and Proceed to Edit Page.**
- Type in a title and click on **Save any changes and return to original page.**
- You can replace any photo, up to the submission deadline, if desired.

The monthly competitions allow a single image per category. The photo review session allows up to three images. Include your last name in the title; this will allow us to limit the number of images if it is necessary.

# **New LPS Competition Groups Named**

Competition Chair Jeff Stephenson and LPS Mentor Mike Teska have been hard at work defining and refining the new system for our monthly competitions.

Participating members will be split into five groups, based on the average of the scores of the last 9 images entered in club competitions. For 2022 competitions, here is how the groups will be determined:

Group 5 > 22.3 Group  $4 \le 22.3$ Group  $3 \le 21.3$ Group  $2 < = 20.0$ Group  $1 \le 18.6$ 

Beginning in January, here are the new competition groups:

### **Group 5:**

Keith Clements Max Coopwood Dan O'Donnell J.R. Schnelzer Lisa Schnelzer Ruth Sprain

### **Group 4:**

Ardeth Carlson Kurt Flock Jerre Johnson Timothy Kathka Laurie Paulik Josemaria Quera Dave Van Riper

#### **Group 3:**

Roger Good Robert Huffsmith Wesley Hunget Misty Huss Bob McDonnell Ed Ogle

Renie Poole Michael Rothschild Mike Teska

#### **Group 2:**

Rich Krebs Warren Larson Octavio Noda Peter Schenk

#### **Group 1:**

Kathy Beer Sterling Brody Kevin Clarke Krista Conley Lisa Downs Marvin Froistad Jim Futterer James Hein Greg Hofer Dan Kozlowski Gwen Lombard Tom Riedman Steve Scarborough Bob Smith Jeff Stephenson Greg Waller Paul Weis

The members listed in Group 1 did not submit 9 images in 2021, so zeros were added to their image scores to make up a 9-score average.

All members who have not previously submitted 9 images will be placed in Group 1 when they enter a competition and will remain in that group until they have had a  $9<sup>th</sup>$  image scored, at which time they will then go forward in the appropriate group based on the average of the 9 scores.

If you have questions about the new system, you can contact Jeff Stephenson (jtstephenson67@gmail.com) or Mike Teska (mike.teska) for clarification.

# **Keep LPS Alive!**

Volunteers are still needed to assume the duties of webmaster and treasurer/ membership chairperson,

It cannot be stressed enough how vital these positions are to the continued operation of our club. Certainly we must have a treasurer to handle our finances and someone responsible for keeping track of new member activation and membership updates.

Take a look at the list of webmaster duties and you can see what will happen without a website administrator, including no website which means no competition submissions or judging, no posting of competition photos, and no newsletter.

# **Duties of the Treasurer/ Membership Chair**

#### **BY SANDY LOUCKS**

Because there is so much overlap, the positions of treasurer and membership chair go together and should be assumed by one person. The treasurer has to deal with all money matters, income and expenses, which are all directly related to membership (new members and renewals). The total time invested per week averages 2-4 hours (or 8-16 hours per month). It's a lot of small details, but all are simple to do.

## **Treasurer**

Duties include managing both bank accounts (checking and savings), balancing said accounts, paying bills for the club via debit card and checks, maintaining/storing all financial documents for seven years (it all fits into just one bin), transferring money from PayPal to our bank accounts each month,

creating/maintaining a spreadsheet and generating bi-monthly (every two months) financial reports for board meetings, and going to the post office at least once per month (more often is better) to sort the mail, collect checks for member renewals, and pick up some bills.

Part of the treasurer's duties are to oversee all banking changes. When we get a new president, secretary, or treasurer, the treasurer must generate specific documents in a specific format to inform the bank of the changes being made.

Another duty is to keep up with our affiliates and maintain any documentation/records they require to keep our affiliation status.

## **Membership**

Duties include activating new member accounts and sending them a greeting and notification of membership activation. New members are not activated until money is received. The same holds true for renewing members, i.e. updates are made only after money is received. This requires some simple record keeping.

Also, when we meet in person, I will make a name tag for each new member. Name tags also can be made of veteran members who have lost theirs.

Occasionally the membership list needs updating by deleting people who are no longer members. If their account has been expired and inactive for 18 months or longer, I delete the account financial reasons.

*Sandy will be available to help the new treasurer/membership chair learn the ropes.* 

# **Webmaster Duties**

#### By Bill Shanahan

The web administrator position takes 1-2 hours per month on average. I've maintained a notebook in PDF form that serves as a cheat sheet, with instructions on how to find your way around the website and how to handle routine items. There are still areas I am not familiar with, so you would have to rely on Visual Pursuits videos included under "Help."

These are the main webmaster duties:

- Upload newsletter; update newsletter page
- Update competition results
- Update web pages as needed
- Maintain email forwarding list
- Work with treasurer to pay annual fees for DNS registration
- Help users with website issues
- Update roles for new board members
- Update IP address if visual pursuits changes servers; IP address and email forwarding are maintained at Hover.com. An alias was used as of this last change, so it should be good forever.

Along with the cheat sheet, I will pass along with following items:

- Excel spreadsheet outlining the roles assigned to board members.
- Excel spreadsheet covering the newsletter index
- Perl scripts that convert the competition results and newsletter index to HTML code; this can be done in the Visual Pursuits editor, but the old hacker in me wants to edit in HTML.

Familiarity with HTML and Perl scripts would be helpful but not necessary.

# ................................

# *Competition Corner*

#### ......................... . . . . . . . . . .

**January Competition** Open Projected **Nature**  Monthly Topic: Leading Lines **Submission Deadline**  Before Midnight, Monday, January 3

**Please keep the judging criteria in mind: Impact and Viewer Interest**—"Wow" factor is the nebulous quality where an image "pops." This subjective aspect of judging should not preempt the technical or composition aspects of an image.

**Composition**—Good composition is a pleasing arrangement of the elements in an image. There are many guidelines for good composition that judges may consider.

**Technical Quality**—This includes sharpness, focus, color, tonal scale, contrast, appropriate depth of field and other qualities. Consideration is also given for the effect the photographer was trying to achieve such as high key, multiple exposure, or selective focus.

**Monthly Topics**—The subject matter should be related in some manner to the topic. While there are no formal deductions or penalties, judges may reduce their overall score if they feel the image does not align with the monthly topic. With that said, creative interpretation is encouraged.

**Open Projected—**The image must begin as a photograph. From there, it is up to you. Any photograph may be entered in the Open Projected category.

# **Leading Lines**

Among other techniques to direct attention to the main subject, one of the most obvious ways is to use leading lines! In a leading-lines composition, this does not just refer to lines in a photo; the pertinent adjective is "leading"—the lines should lead to something on which the photographer wants the viewer's eye to focus. Often the lines are created by physical elements like roads, fences, bridges, hallways, or train tracks but can also be something like the lines of sunrays, waves, or clothing. The point is that the lines are not the subject but should point to the main focus. There are a number of online articles on the use of leading lines. Here are several sites that offer more in-depth description of leadinglines photography, with some helpful examples:

[https://www.slrlounge.com/leading](https://www.slrlounge.com/leading-lines-photography-examples/)-lines[photography](https://www.slrlounge.com/leading-lines-photography-examples/)-examples/

[https://www.format.com/magazine/resources/](https://www.format.com/magazine/resources/photography/leading-lines-photography) [photography/leading](https://www.format.com/magazine/resources/photography/leading-lines-photography)-lines-photography [https://clickitupanotch.com/leading](https://clickitupanotch.com/leading-lines-composition/)-lines[composition/](https://clickitupanotch.com/leading-lines-composition/)

# **LPS Judges Needed**

Members who volunteer to join the judging pool will be provided with training before serving as a judge for a competition n order to feel comfortable with the guidelines and with the process. For more information or if you have an interest in future training sessions, contact Jeff Stephenson or any board member.

## **Nature Category**

As a reminder for this month's nature category:

### **Allowed digital adjustments:**

Adjust exposure Adjust highlight and shadow detail Adjust contrast Correct white balance/color Convert to black & white (grayscale only) Adjust saturation Remove dust spots, noise, flares Crop, straighten Sharpen (including focus stacking)

#### *All adjustments must appear natural.*

### **Not allowed:**

Cloning anything in or out Intentional (in post process) blurring Vignetting

In addition, watch out for evidence of humans, such as roads, bridges, telephone poles/lines, fences, or buildings. For a thorough explanation with examples, the PSA Nature Division Guide PDF can be found here:

https://psa-[photo.org/index.php?nature](https://psa-photo.org/index.php?nature-division)[division](https://psa-photo.org/index.php?nature-division)

### **Upcoming 2022 Monthly Topics**

 February: What Inspires You? March: Cold April: Patterns May: Reflections June: Very Colorado July: In Motion August: Weather September: Road Trip October: Seasonal November: Critters

# **Member Profile**

### **Jerre Johnson**

My first recollection of taking photographs was my  $4^{th}$  grade history class trip from Colorado Springs to the State Capitol in Denver. I had been given a Brownie camera that shot rolls

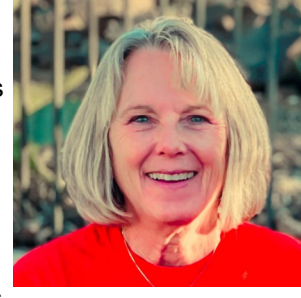

of black -and -white film and had a flip -top viewfinder. I remember being quite disappointed in the shot I took of the lights and interior dome of the Capitol —I thought the photo would be so artistic! Over the ensuing years I continued to capture images through a number of cassette -film cameras until moving on to a 35mm in high school. The Minolta SRT -101 that I received as a college graduation gift was my trusty companion until I took the plunge into the digital world around 2007. I now shoot with a Nikon 7200 (and hope someday to be able to understand at least a portion of its manual capabilities).

I would classify myself as an opportunistic photographer at this point in my life. I tend to photograph the sights of events that I am involved in at a given moment: the gathering of family and friends; the road trips to capture the changing seasons and animals; the surprise of a beautiful sunset, blooming flower, or butterflies in my gardens; the adventures in my travels, etc. One of my goals is to be more intentional with my photography, and I am hoping that 2022 will allow for LPS field trips and other opportunities to pursue that.

I have been a member of LPS for several years and feel that my skills at both composing and editing photos have improved tremendously through this organization. For those of you who are new members, I would

highly recommend attending the third Monday photo review sessions. This is a great informal way to get feedback, see what others are doing, and obtain ideas on how to improve your skills behind the camera and in post processing.

I was raised in Colorado Springs and attended CU in Boulder. I received a B.S. degree from the CU Nursing School in Denver. My husband Loren and I moved to Loveland in 1983. We will be celebrating our 41st wedding anniversary on Dec 27th and feel blessed to have our two children 's families (including two grandchildren) within a thirty minute drive from our home.

In my nursing career, I worked at Poudre Valley Hospital and Medical Center of the Rockies caring for cardiac patients in a variety of positions, retiring in 2018. Since then I have stayed busy with gardening, exercise, travel, photography, volunteering with Habitat for Humanity, and being a grandma. Prior to COVID we found that European travel was fulfilling our desire for exploring new places and experiencing the sights, sounds, food, and drink of different cultures. We hope to be able to schedule those kind of trips again someday.

I look forward to joining the LPS Board in the position of Secretary as an opportunity to be more involved with this group of talented photographers.

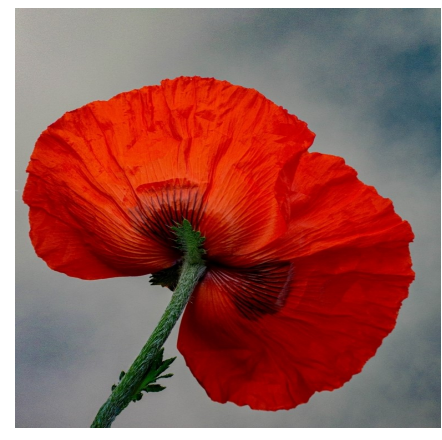

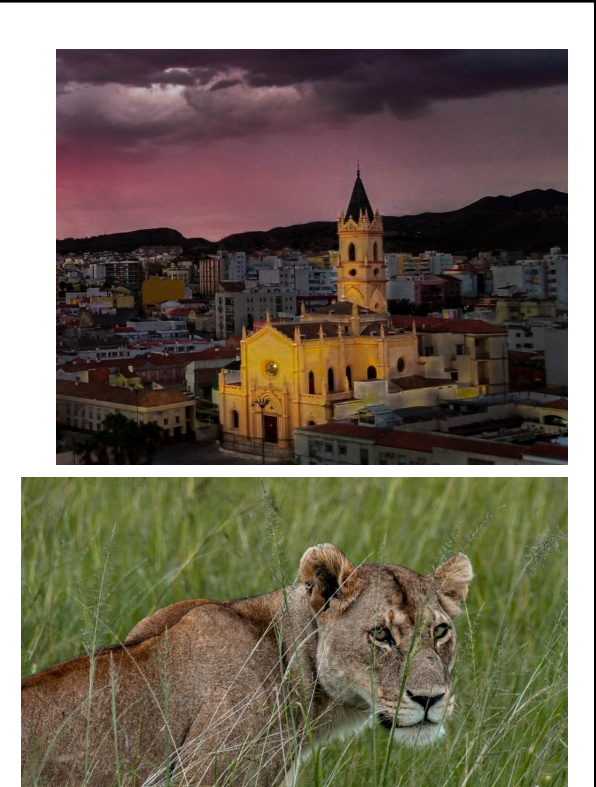

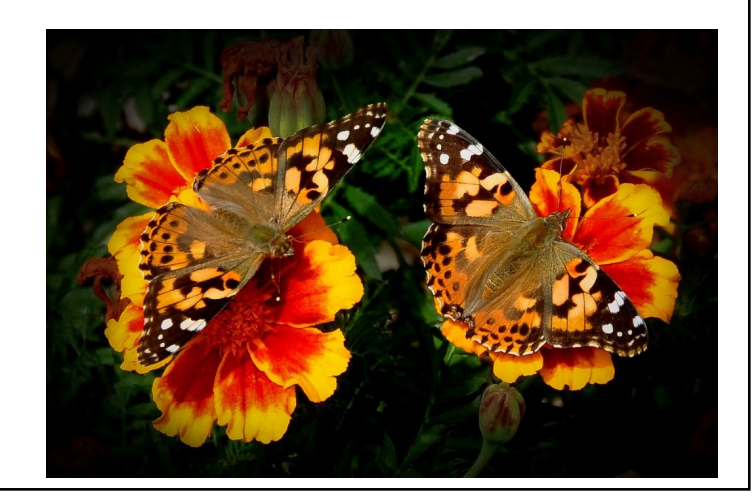

# **PSA Interclub Competitions**

LPS is a member club of the Photographic Society of America and participates in three divisions of interclub competition: nature, print, and travel. There are three rounds of competition per season, with deadlines on November 15, February 15, and April 15.

For the **nature and travel divisions**, each club can submit up to six images by six different members in each round. Photos should be in JPG format with dimensions of horizontal no greater than 1400 pixels and vertical no greater than 1050 pixels.

In the **pictorial print division**, there are five image categories: large color, small color, large mono, small mono, and creative altered reality. Participating clubs can submit up to four prints by four different members in each category at each round.

#### **NATURE DIVISION: Ardeth Carlson, LPS Rep ardeth.carlson@gmail.com**

Nature Division (ND) image guidelines can be found at https://psa-[photo.org/index.php?](https://psa-photo.org/index.php?nature-division) nature-[division.](https://psa-photo.org/index.php?nature-division) Ardeth is looking for images that illustrate an interesting behavior or a unique point of view, not just a landscape or wildlife that is in good focus! Storytelling is an important part of the image.

#### **PICTORIAL PRINT: Lisa Schnelzer, LPS Rep lisaschnelzer@gmail.com**

Description of the five image categories in the Pictorial Print Division (PPD) can be found on the PSA website: [https://psa](https://psa-photo.org/index.php?divisions-pictorial-print-interclub-competition-entering-rules)[photo.org/index.php?divisions](https://psa-photo.org/index.php?divisions-pictorial-print-interclub-competition-entering-rules)-pictorial-printinterclub-[competition](https://psa-photo.org/index.php?divisions-pictorial-print-interclub-competition-entering-rules)-entering-rules. For further information regarding the size of prints, etc., contact Lisa.

#### **TRAVEL DIVISION: Rich Krebs, LPS Rep rkrebs318@gmail.com**

A definition of a travel photo and a PDF of the Travel Division (PTD) guidelines can be found at https://psa-[photo.org/index.php?divisions](https://psa-photo.org/index.php?divisions-photo-travel)photo-[travel.](https://psa-photo.org/index.php?divisions-photo-travel) Rich wants images that show characteristic features of a place or a people.

LPS members who are interested in having their photos considered for our club's submissions to a PSA interclub competition can contact the LPS rep for more details.

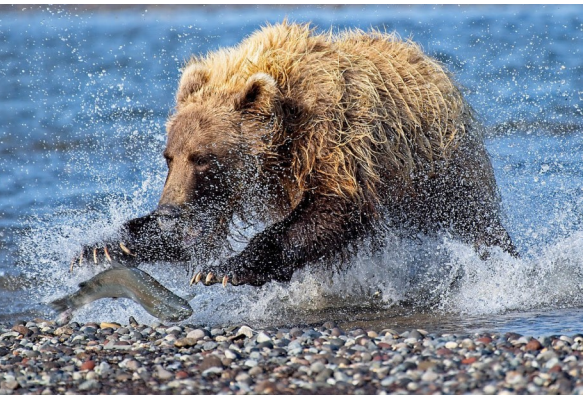

*"Catching Salmon"—Bob Smith*

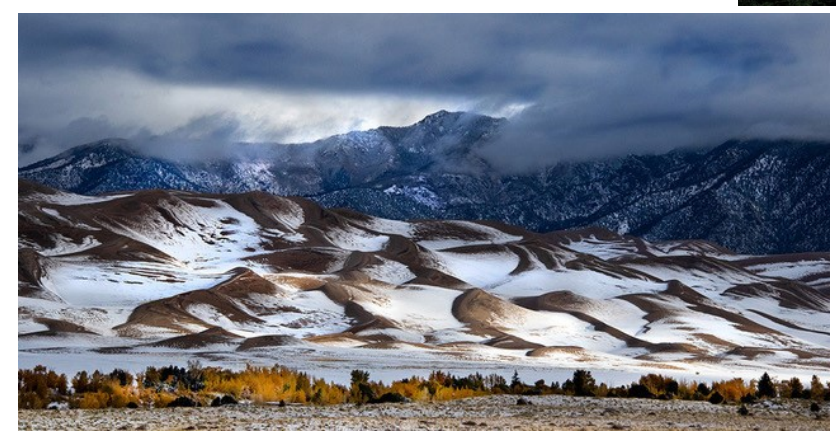

# **PSA Interclub Competition Round 1 Results**

Results of Round 1 have been received for the Nature and Travel Divisions of the PSA interclub competitions.

In the Nature Division, congratulations to Bob Smith, who received a top Merit award with a score of 14 out of 15 points for his photo "Catching Salmon." LPS placed  $14<sup>th</sup>$  of 23 competing clubs

In the Travel Division, receiving an Honorable Mention, with a score of 12 each, were Ardeth Carlson's "Scenic Snaefellsnes Peninsula" and Ruth Sprain's "Great Sand Dunes." LPS placed  $10^{th}$  of 27 clubs.

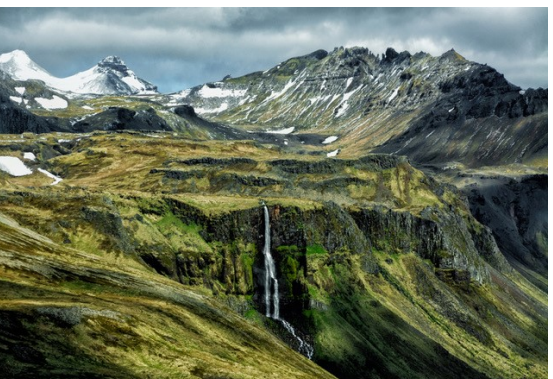

*"Scenic Snaefellsnes Peninsula" Ardeth Carlson*

*"Great Sand Dunes"—Ruth Sprain*

# **LPS End-of-Year Best-Of**

At our December meeting, Diane Racey, a PSA member with international judging experience, provided critiques along with the scores for our club's December competition and also commented on the images in the Member Showcase. Here are the Best of Show and Award of Merit awards of our year-end competition:

#### **Nature:**

- BOS, Masters 2—Dan O'Donnell "Generational Dispute" AOM, Masters 2—Jerre Johnson "The Bugle Boy" AOM Masters 2—Mike Teska "Spring in RMNP" BOS, Masters—Marvin Froistad "I Don't Think She Likes Us" AOM, Masters—Sterling Brody
- "American Kestrel"

### **Open Projected:**

- BOS, Masters 2—Ardeth Carlson "Drink Apple Ale" AOM, Masters 2—Timothy Kathka "Forget the 100 Degree Temps" AOM, Masters 2—Dan O'Donnell "Ah, True Love" BOS, Masters—Misty Huss
- "Solo Symphony in Central Park" AOM, Masters—Sterling Brody "Bow to the King"

#### **Travel:**

BOS, Masters2—Jerre Johnson "Palace of the Arts–Valencia" AOM, Masters 2—Lisa Schnelzer "Florence Duomo"

All of the competition photos and scores can be viewed in a larger size on the LPS website under "Competition Results."

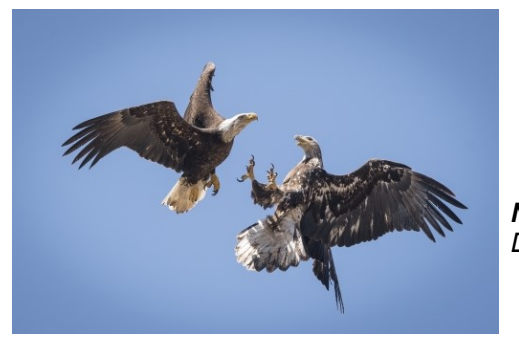

*Nature BOS*

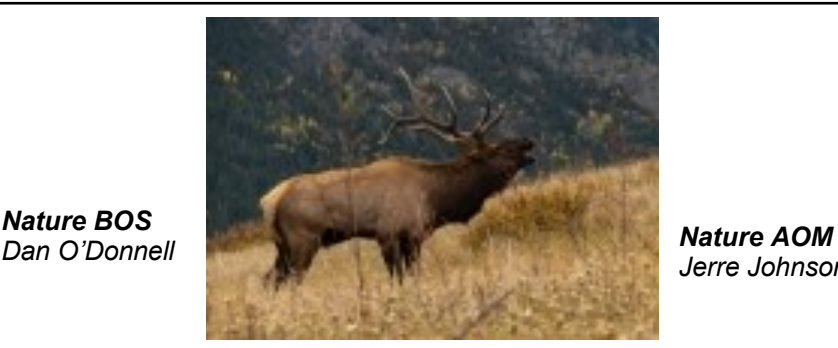

*Jerre Johnson*

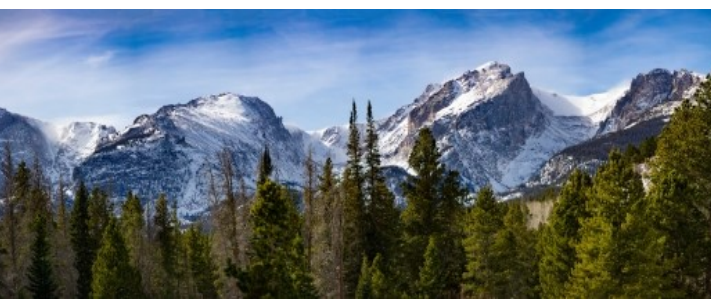

*Nature AOM—Mike Teska*

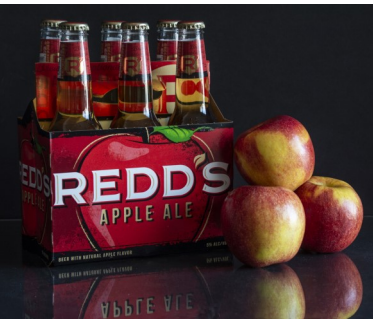

*Open BOS Ardeth Carlson*

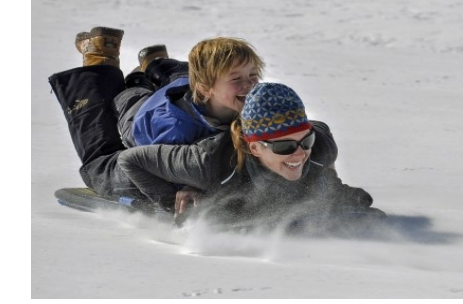

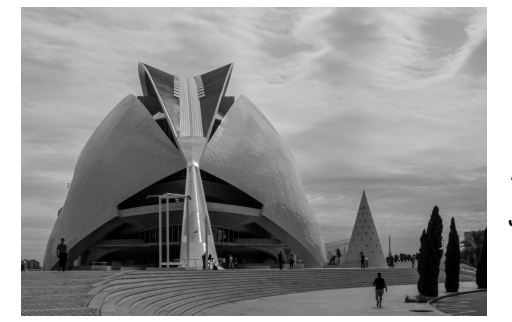

*Travel BOS Jerre Johnson*

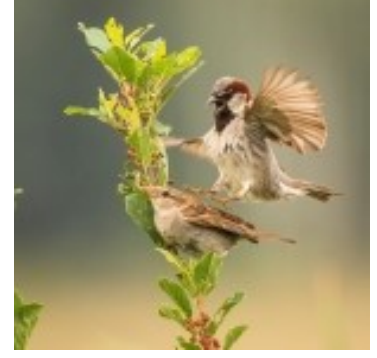

*Open AOM Dan O'Donnell*

*Open AOM Timothy Kathka*

> *Travel AOM Lisa Schnelzer*

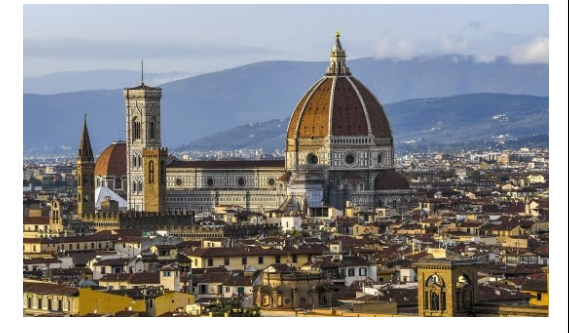

## **Year-End Best-Of—Continued**

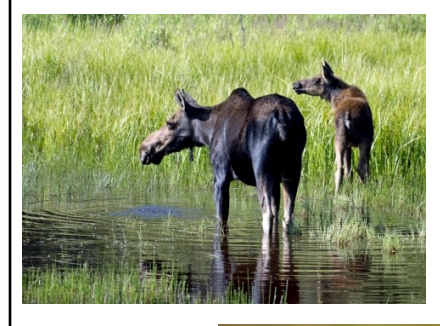

*Nature BOS Marvin Froistad*

*Nature AOM Sterling Brody*

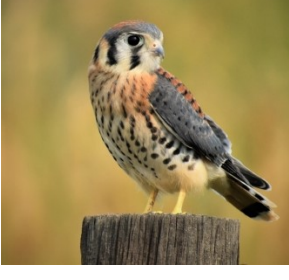

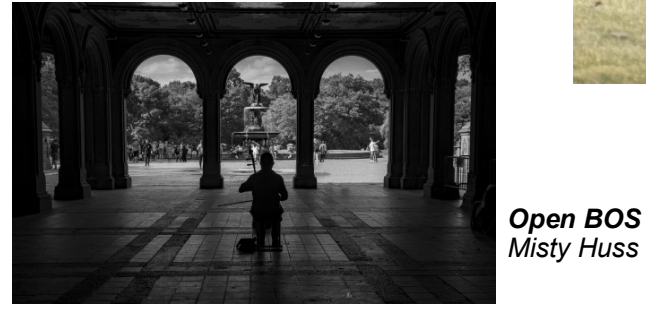

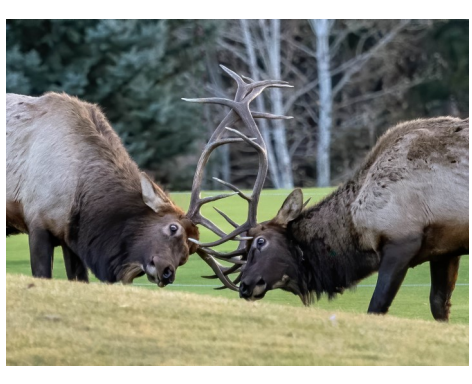

*Bill Shanahan Rick Rogers*

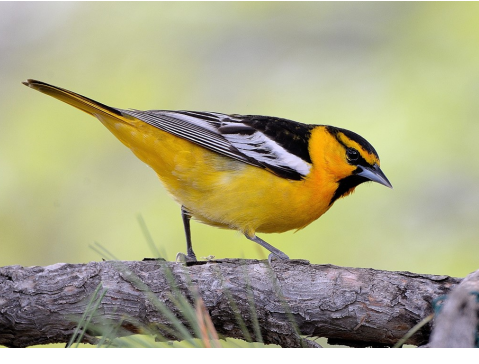

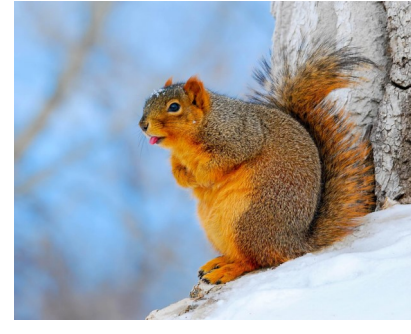

*Laurie Paulik*

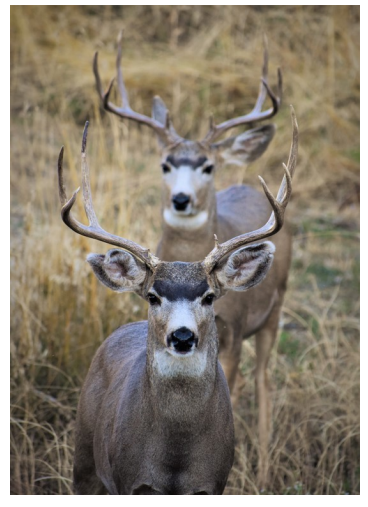

*Sterling Brody*

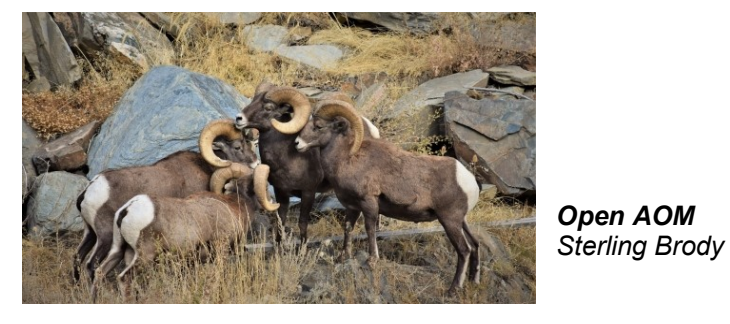

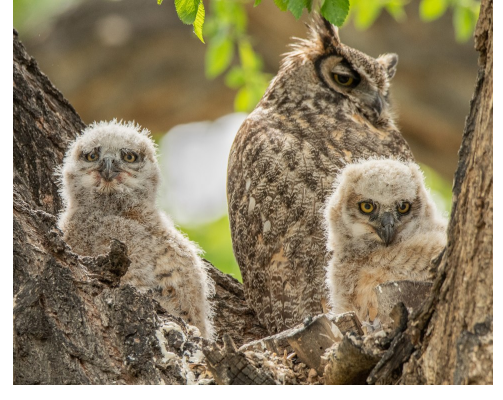

**LPS Photographers Featured**

Laurie Paulik "Fox Squirrel" (January 2022) Sterling Brody "Mule Deer 8 Pointers" (May) Rick Rogers "Bullock's Oriole" (August) Bill Shanahan "Battling Elk" (September) Kurt Flock "Owlets and Mom" (October) Lisa Schnelzer "Wood Duck in Autumn"

Calendar. Congratulations to:

(January 2023)

Images by six LPS photographers will be featured in Loveland Reporter-Herald's 2022 Wildlife

*Kurt Flock*

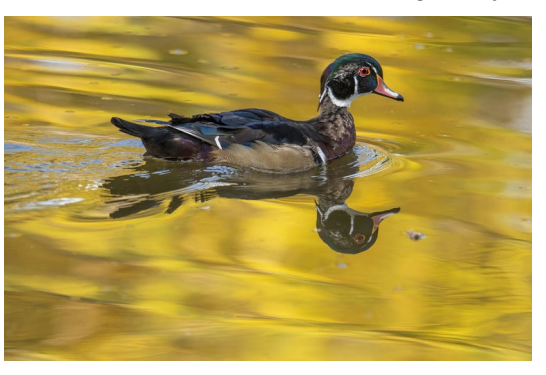

*Lisa Schnelzer*

# **Photo Challenges**

Stretch your photo skills and find motivation by participating in various online photo challenges. Here are a few suggestions.

**The Trevor Carpenter Photo Challenge**— Images shot during challenge week; post in FB group (public) and/or on Flickr [https://photochallenge.tempusaura.com/](https://photochallenge.tempusaura.com/guidelines/) [guidelines/](https://photochallenge.tempusaura.com/guidelines/)

**Digital Photography School**—new images taken during challenge week https://digital-photography-[school.com/weekly](new%20images%20taken%20during%20challenge%20week)[challenge/](new%20images%20taken%20during%20challenge%20week)

**The Photo Forum**—Subscribe to participate; new images taken during challenge week https://digital-photography-[school.com/dps](https://digital-photography-school.com/dps-weekly-photo-challenge-every-day-objects/)weekly-photo-[challenge](https://digital-photography-school.com/dps-weekly-photo-challenge-every-day-objects/)-every-day-objects/

**PSA 365-Day Challenge**—PSA members only Shoot new images or pull from archives https://psa-[photo.org/index.php?365](https://psa-photo.org/index.php?365-day-gallery)-day[gallery.](https://psa-photo.org/index.php?365-day-gallery)

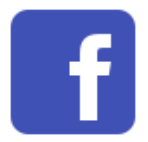

Share your photos and keep in touch with LPS when you join our Facebook group **Members of Loveland Photographic Society.** You must be a current member to join the group.

## **Accessing the LPS website**

Be sure to enter www.lps.cc to access the website. Without including the www, you will likely get an error message.

## **Member Submissions Request**

## **Share Your Travel Story**

Now that loosening COVID restrictions are allowing us to begin making travel plans once again, LPS members are most likely finding places to take their cameras. If you have made a trip to an area that you feel would be of interest to other photographers, write a short article describing your experience and include your photos and submit to the newsletter editor: ardeth.carlson@gmail.com

# **Photography Tools**

Tilt-shift lenses, fisheyes, ultra-fast shutter controls, portable lighting setups, camera straps—options for tools to add to your camera bag seem limitless. For those of us who have pondered what innovative equipment would help boost our photography experience, your first-hand experience would be helpful.

# **Your Favorite Photography Location**

Where do you love to take your camera in the Colorado Front Range—or even farther afield? Share one of your go-to spots with other LPS enthusiasts! Write an article for InFocus or just send some basic info to be included in a future issue, and include one or two photos from that location. Send to ardeth.carlson@gmail.com.

## **The LPS Affiliate Program**

The following companies have offered LPS various programs for the club and anyone who uses the special **Affiliates** link provided on the website to make purchases.

- ◆ Adorama
- $\triangle$  Feisol
- ◆ MindShift Gear
- ◆ Red River Paper
- ◆ Think Tank Photo
- ◆ Topaz Labs

It's important to use the links on the LPS website **each time you order.** Otherwise, you and LPS will not receive the benefits of the program each company offers.

 PSA is currently offering a special membership rate of \$36 per year when enrolling in a 5-year membership.

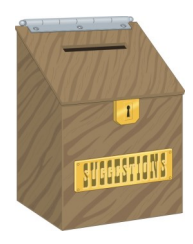

# **Your Ideas & Suggestions**

If you have ideas for newsletter articles for future issues of InFocus or upcoming events to report, you're always welcome to share those with the editor. Send suggestions, inquiries, or written articles for consideration to the editor: ardeth.carlson@gmail.com.